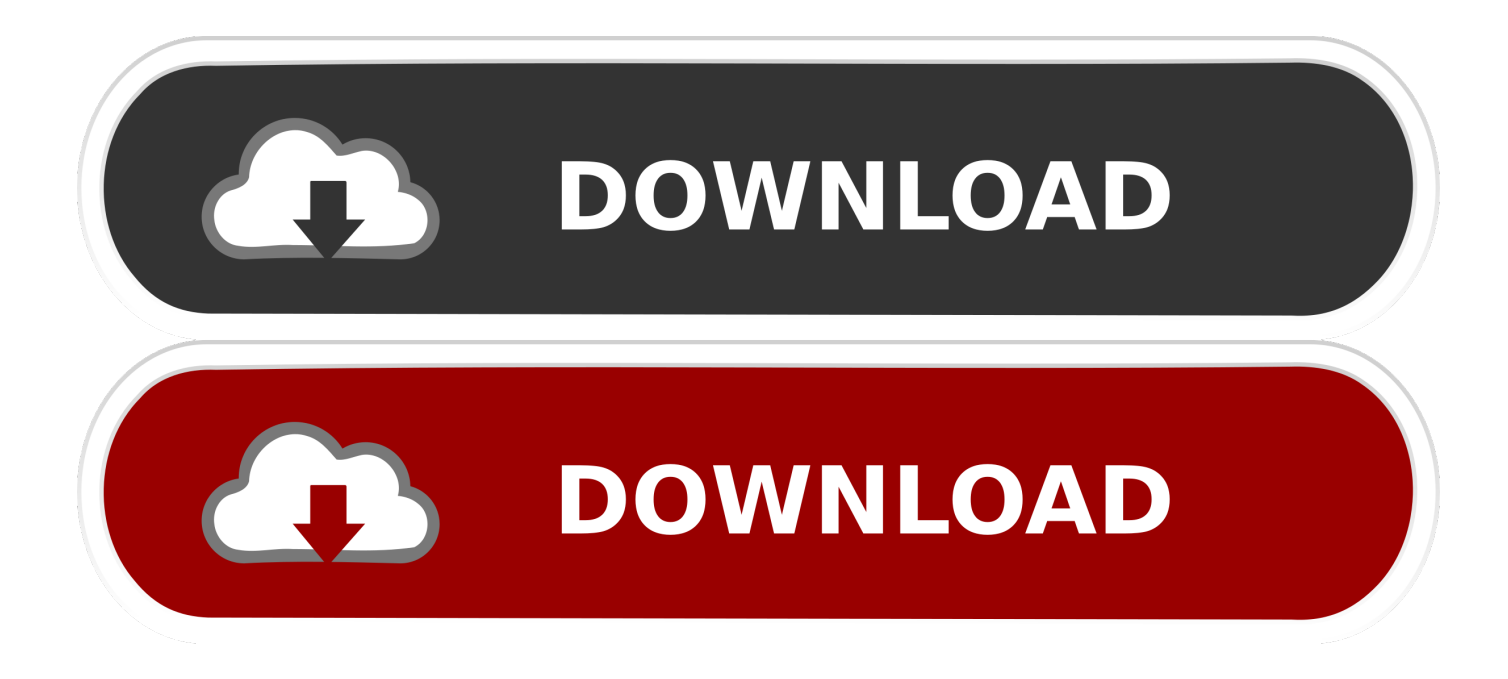

[برنامج اوفيس 2007 عربى كامل مع السيريال برابط مباشر](https://bytlly.com/1u26na)

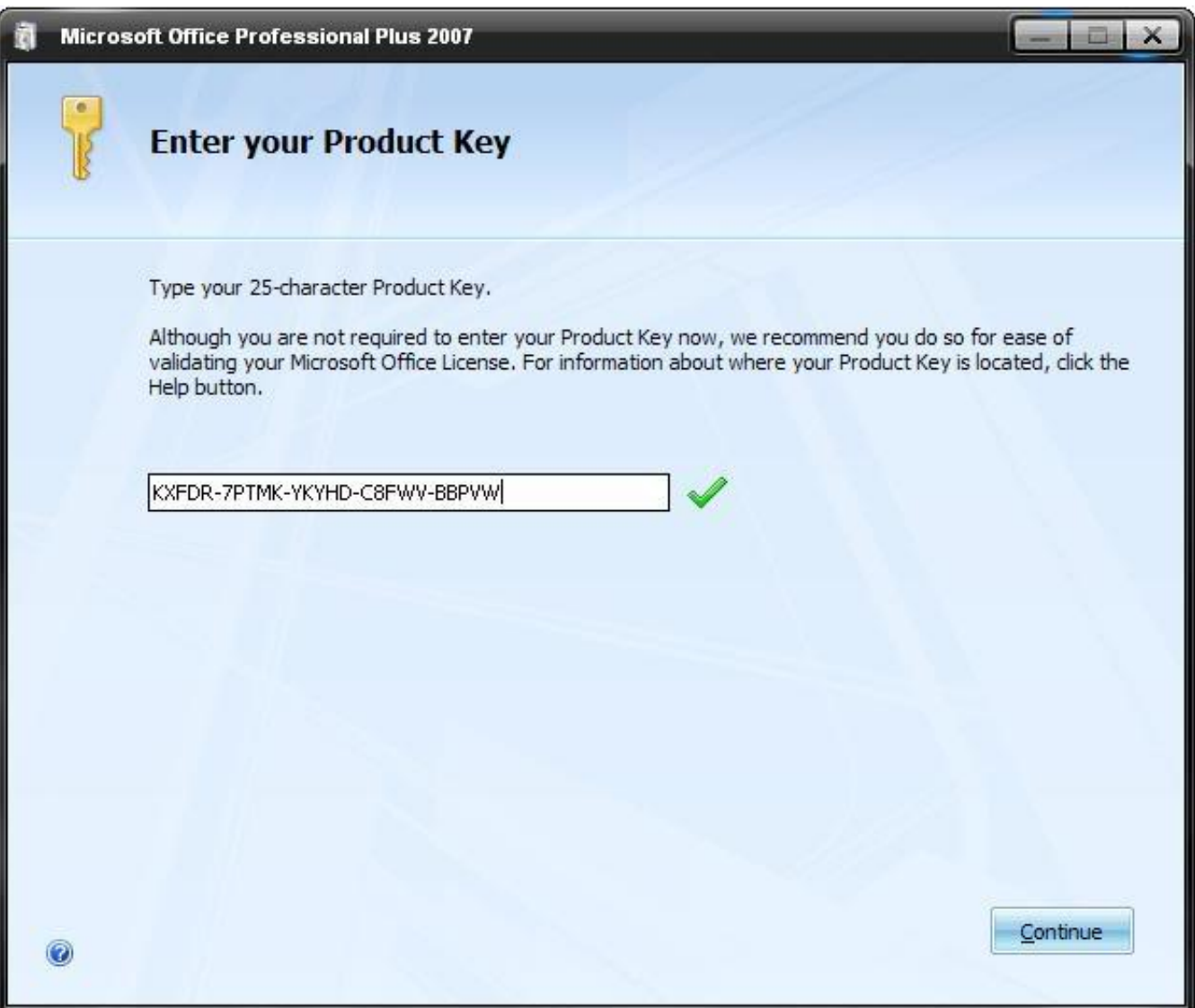

[برنامج اوفيس 2007 عربى كامل مع السيريال برابط مباشر](https://bytlly.com/1u26na)

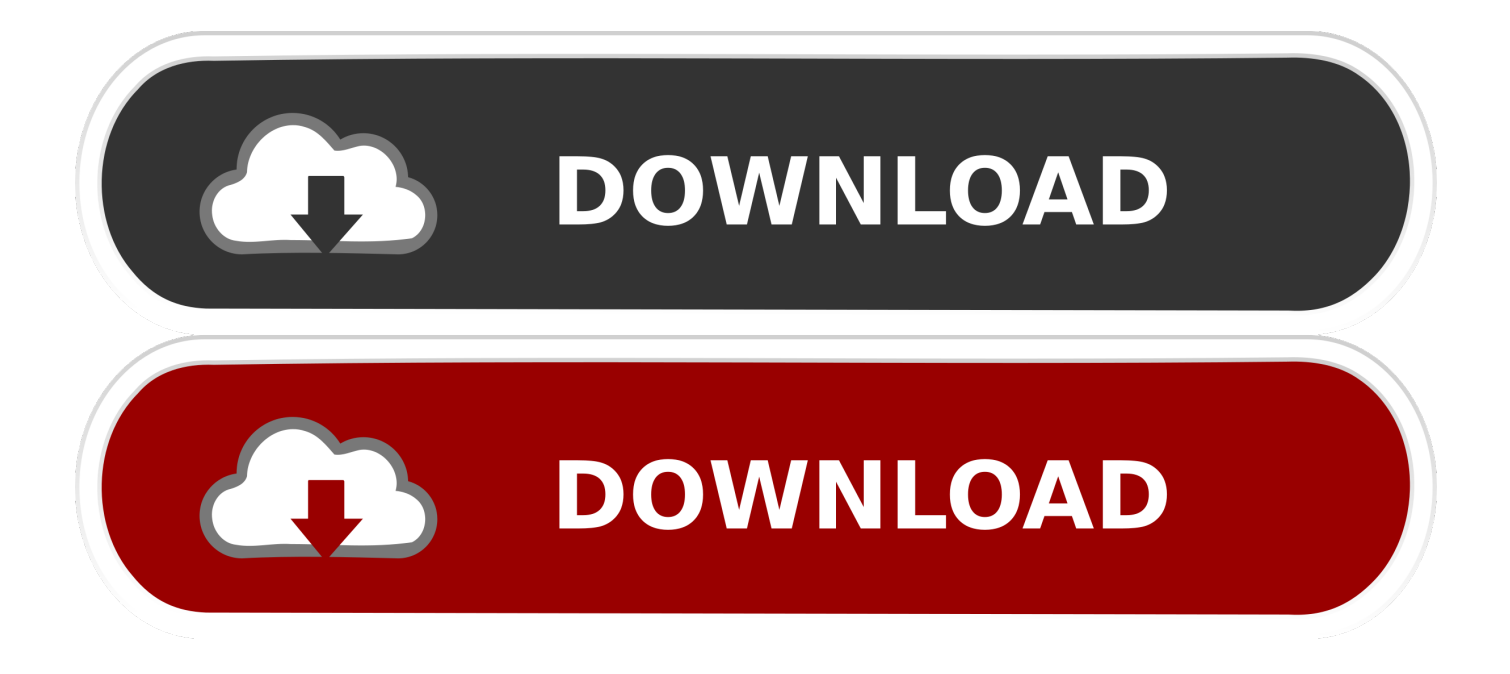

على سبيل المثال ، تقدم الواجهة الجديدة خيارات عرض الصفحة بشكل أفضل والتي اعتادت أن تصل إليها.. من الأسهل الحصول على مؤشر على أمان المستندات ، ولكن أولئك الذين يحتاجون فقط إلى ميزات الكتابة الأساسية قد لا يرغبون في إعادة التعرف على الواجهة أو التعامل مع تنسيقات الملفات الجديدة.. كان لدينا أصعب وقت تحديد الأوامر من قوائم التحرير و Word 2003 و apos؛ s.

يؤدي النقر فوق شعار Office 2007 الموجود في الزاوية العلوية اليسرى إلى إسقاط قائمة بوظائف الدبابيس - مثل فتح الملفات وحفظها وطباعتها - والتي كانت ضمن قائمة ملف Word 2003 & apos؛.

## [Ati Auto Tune How Long](https://lineupnow.com/event/ati-auto-tune-how-long)

يجب أن تكون متصلاً بالإنترنت للوصول إلى الخدمات لاحقًا ، مثل Help and How-To بالإضافة إلى قوالب قصاصة فنية وقوالب مستندات.. مع هذا [Mac For Viewer Ebook Pdfا](https://anopponmi.storeinfo.jp/posts/15252592)لتحديث ، يصبح Microsoft Word 2007 تطبيقًا أكثر وعيًا بالصور.

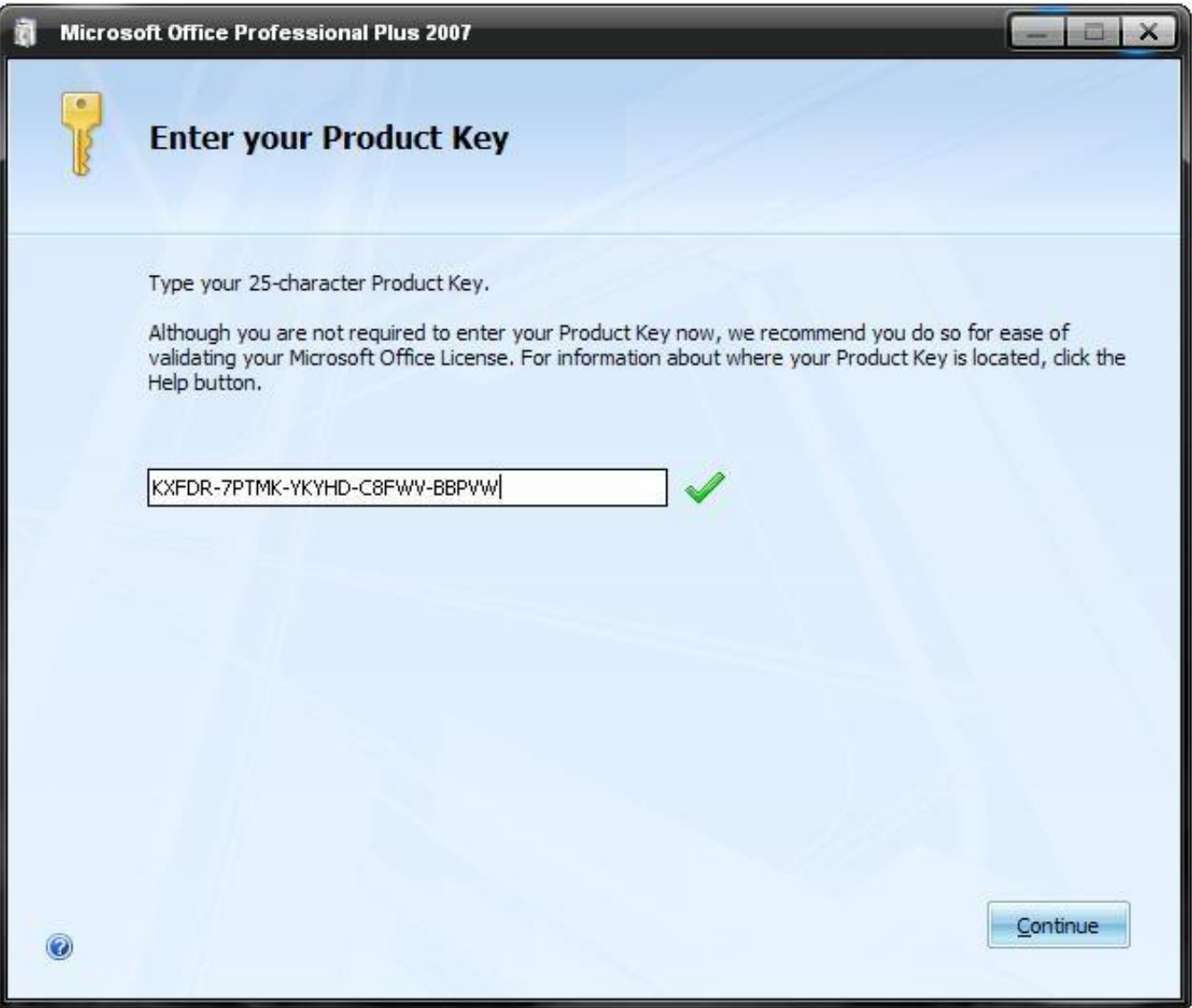

[Houses For Sale Marlborough Ma](http://siserderpdes.rf.gd/Houses_For_Sale_Marlborough_Ma.pdf)

## [Canon Video Software For Mac](https://windows-7-professional-x64-dvd-x15-65805-iso.simplecast.com/episodes/canon-video-software-for-mac)

 في البداية ، سوف تحتاج إلى التجول حولك للعثور على ما تم نقله من الإصدارات السابقة من Word.. تساعدك أدوات تحرير الصور الجديدة على تخطي How To Download Zoo Tycoon On Mac [ا](https://ranreasaback.localinfo.jp/posts/15252588)لوثائق واللعب باستخدام الخطوط الفارهة.

## [Bmw Diagnose Software Ediabas Youtube](http://zioniststeat.yolasite.com/resources/Bmw-Diagnose-Software-Ediabas-Youtube.pdf)

بعض علامات التبويب لا تظهر حتى قد تحتاج إليها ؛ على سبيل المثال ، يجب تحديد صورة لإظهار علامة التبويب الخاصة بتنسيقها.. استغرق التثبيت لدينا من مجموعات Office المختلفة على أجهزة كمبيوتر Windows XP بين 10 و 20 دقيقة ، وهو أسرع من الإصدارات السابقة من Office.. للأسف ، لا توجد طريقة عرض 'كلاسيكية' لمساعدتك في الانتقال إلى إصدار 2007.. من علامة التبويب 'عرض' ، يمكنك الآن ببساطة تحديد مربع لرؤية مسطرة أو خطوط شبكة ، أو النقر فوق الزر 'ترتيب الكل' لتكديس مختلف مستندات Word المفتوحة فوق بعضها البعض.. بدلاً من القوائم المنسدلة الرمادية القديمة الموجودة أعلى الصفحة ، يقوم شريط جديد وملون جدًا من Microsoft بتجميع الميزات الشائعة في علامات التبويب: الصفحة الرئيسية ، والإدراج ، وتخطيط الصفحة ، والمراجع ، والمراسلات ، والمراجعة ، والعرض.. تشرح مراجعاتنا لـ Microsoft Office 2007 عملية التثبيت ومكونات كل إصدار.. في حين أنه يمثل تحديًا للترقية ، قد يجد هؤلاء الذين يتعلمون كلمة للمرة الأولى أن من السهل التعثر على ميزاتها أكثر مما كانت عليه في Word ..2003 واجهة بمجرد تشغيل Word 2007 ، ستلاحظ شريط أدوات تم إعادة تصميمه بالكامل ، يعرف الآن باسم الشريط ، مع العديد من الأوامر المألوفة في أماكن جديدة.. على الرغم من أننا أحيانًا نخلط موضعًا للأوامر داخل علامات التبويب 'مراجعة' و 'المراجع' ، إلا أنه لا يزال من الأسهل العثور على تلك الميزات [تحديث الايفون عن طريق الايتونز بالصورف](https://kumu.io/adpacorbe/better-تحديث-الايفون-عن-طريق-الايتونز-بالصور)ي Word .2003 44a05505ae

ae05505a44

[Streaming Infinite Stratos 2 Ova Sub Indo](https://reiproxerun.over-blog.com/2021/03/Streaming-Infinite-Stratos-2-Ova-Sub-Indo.html)